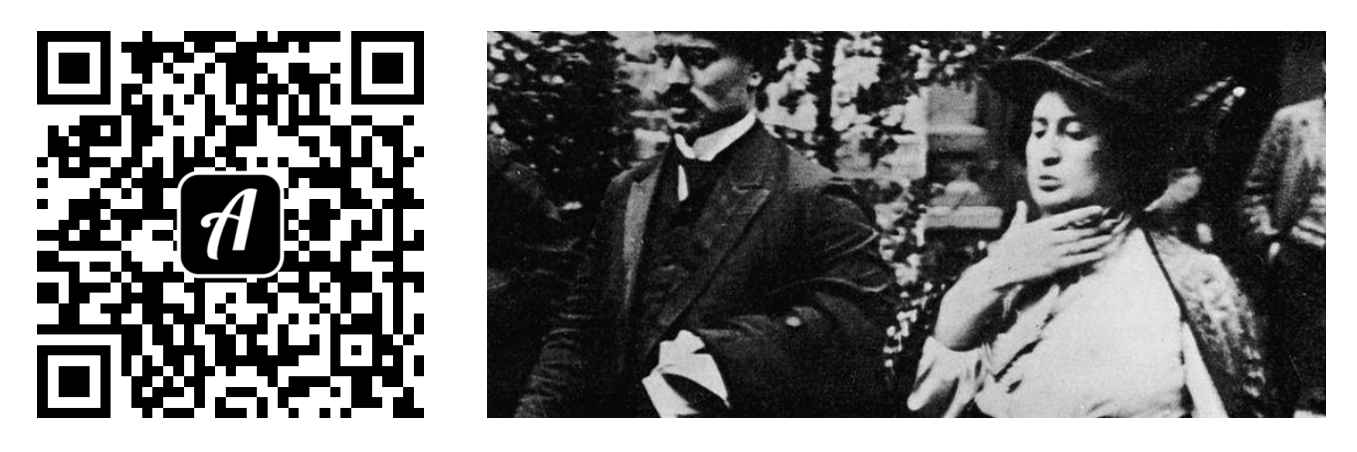

Bound: Mit dem Fahrrad durch das Rote Berlin

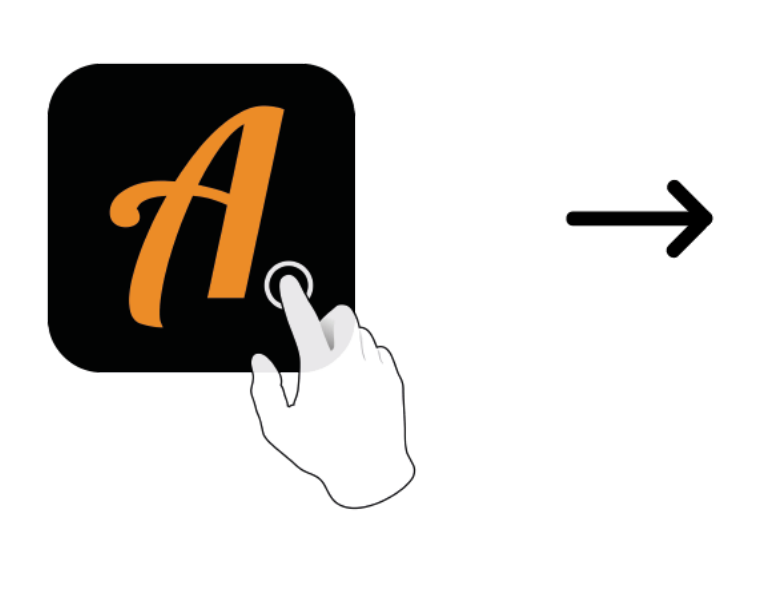

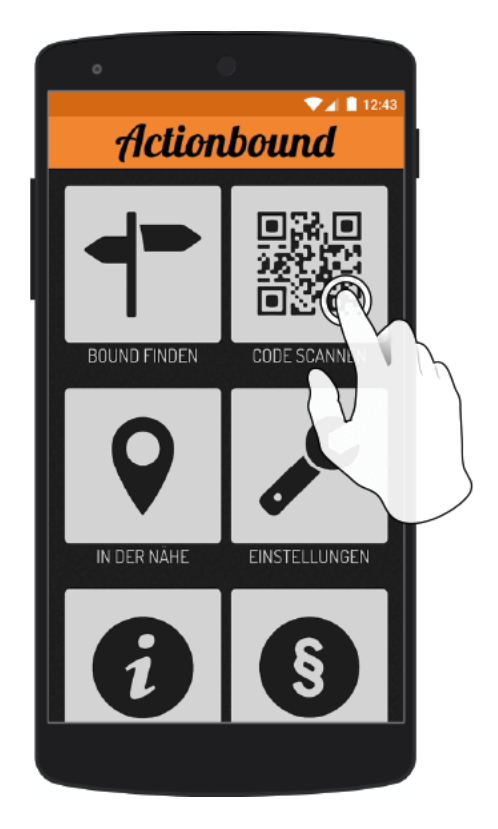

Actionbound-App in App Store oder Google Play kostenlosherunterladen

QR-Codemit der Actionbound-Appscannen